# **Expresso Livre Comunidade - Defeito #1184**

# **Realizar trim de array de mailforwarding**

24/11/2022 19:00 h - Mauricio Luiz Viani

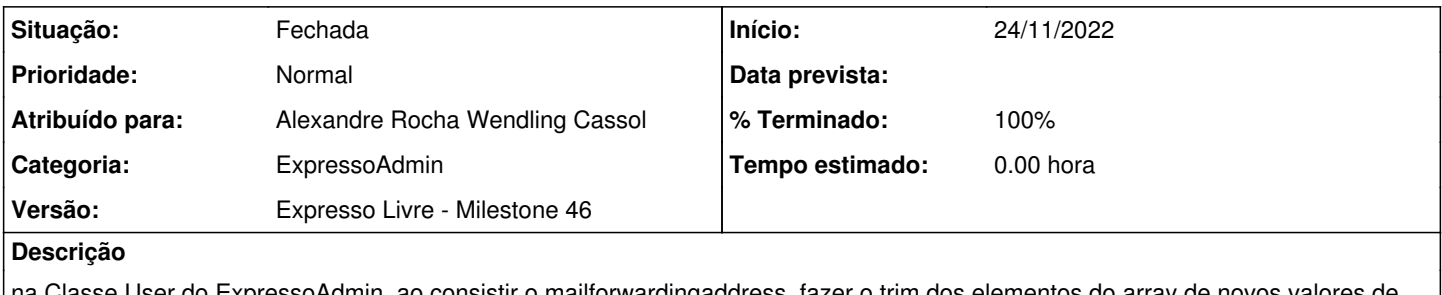

na Classe User do ExpressoAdmin, ao consistir o mailforwardingaddress, fazer o trim dos elementos do array de novos valores de campo.

## **Revisões associadas**

### **Revisão 74649feb - 24/11/2022 19:39 h - Alexandre Rocha Wendling Cassol**

Issue #1184 - Realizar trim de array

#### **Histórico**

#### **#1 - 24/11/2022 19:38 h - Alexandre Rocha Wendling Cassol**

*- % Terminado alterado de 0 para 80*

*- Situação alterado de Nova para Resolvida*

### **#2 - 29/11/2022 18:14 h - Mauricio Luiz Viani**

*- % Terminado alterado de 80 para 100*

*- Situação alterado de Resolvida para Fechada*